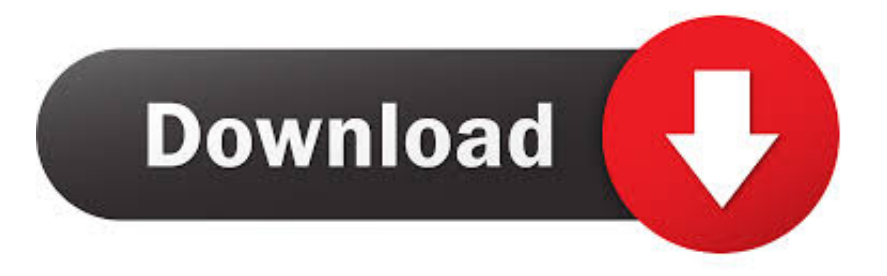

## [4 Ways To Format Drives In Windows 10](https://tlniurl.com/1rwfjk)

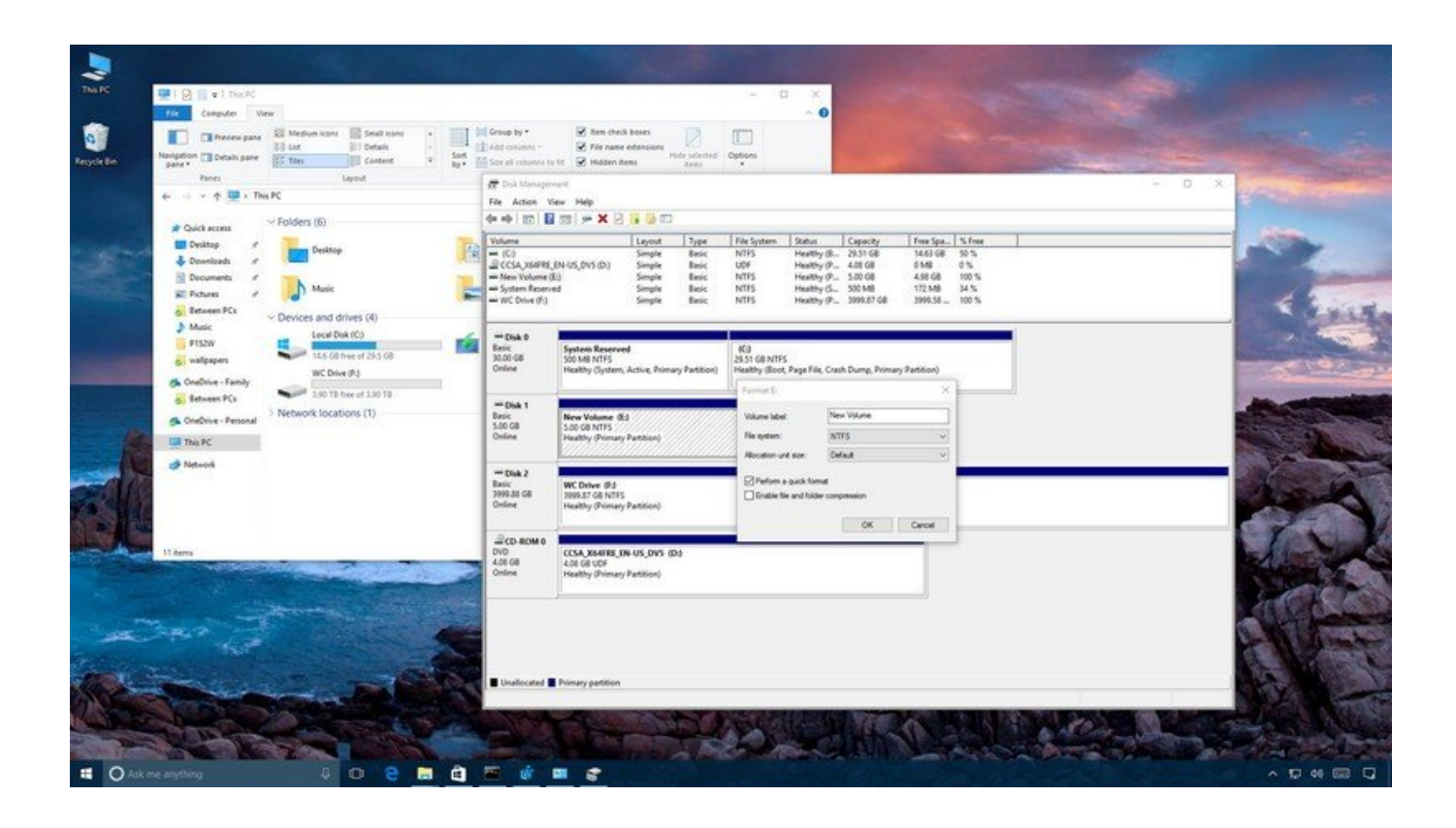

[4 Ways To Format Drives In Windows 10](https://tlniurl.com/1rwfjk)

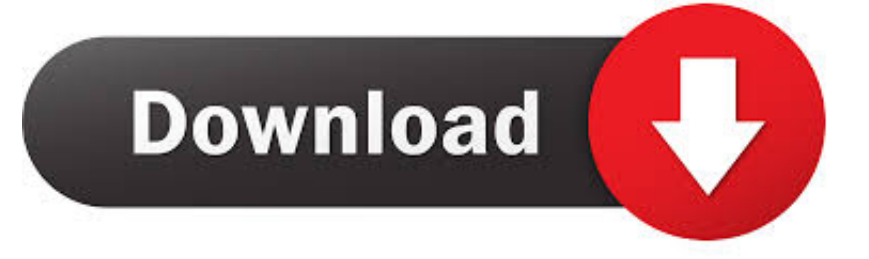

There are some common reasons for formatting C drive: Remove virus and malware: it could be dangerous if your operating system is attacked by .... Formatting will check the drive for errors, and prepare it for use. If a drive has ... [ Further reading: Our best Windows 10 tricks, tips and tweaks ].. While NTFS is mostly used for internal HDDs with Windows 10, choosing the file system when formatting an external USB drive is quite an .... Once partitioned, return to this page for help formatting the drive. Time Required: The time it takes to format a hard drive in Windows depends .... This step-by-step guide will show you how to format your external hard drive for Windows 10 and how to partition your drive to work with Macs .... Are you looking for a way to reformat hard drive? In this page, you can find several guides that help you format or reformat a hard disk quickly in Windows 10/8/7.. There are multiple ways to format a drive in Windows 10. You can format a drive either from File Explorer, Disk Management, Command Prompt .... For example, formatting typically removes most of the data on a drive, making it a quicker way to erase a large drive than simply deleting .... Windows does not allow users to format C drive when system is running, for formatting C drive removes operating system, installed applications and other data on .... Formatting an external hard drive for the first time is a two-step process; initializing, then formatting. Follow these steps to initialize and format the .... Quick format - Files are erased (not overwritten) from the volume that you are formatting, but does not scan the disk for bad sectors. Only use this .... There are many methods available to format a hard drive, but using Disk Management could be considered one of the best options for most users.. How to format Windows 10 or your hard disk? In this post, we will walk you through some effective ways for Windows 10 format or disk formatting.. Their solution to almost any problem they don't quickly know the answer to is "reformat and reinstall." That's the perfect solution for them. It gets .... Jump to Formatting Your Primary Drive - Formatting your drive will delete all of the data on it ... create your Windows 10 installation disk on either a .... Jump to How to Format Hard Drive for Mac OS X - How to Format Hard Drive for Mac OS X; Formatting Hard Drive VS Wiping Hard Drive; How to Recover .... There are 4 methods allowing you to successfully format external hard drive to NTFS in Windows 10/8/7 computer.. How to format hard disk via Windows 10 native tools? No matter why you decide to format hard drive in Windows PC, for instance, your partition .... Step two: Right click on the drive you want to wipe, and select Format. The formatting menu will open up. This gives you several option for how to .... Windows Disk Manager is always the first choice for hard drive formatting because it is easy to access and operate for average users. No matter ... 4cb7db201b

[SuperWall Video Live Wallpaper v11.1.0 build 253 \[Paid\] \[Latest\]](http://www.musicianhotspot.com/m/feedback/view/SuperWall-Video-Live-Wallpaper-V1110-Build-253-Paid-Latest) [Chicago Daily News Pays Citizen Journalists](https://shielded-castle-71284.herokuapp.com/Chicago-Daily-News-Pays-Citizen-Journalists.pdf)

[How to unlock Facebook Messenger's hidden 'Dark Mode'](https://www.maesvz.be/nl-be/system/files/webform/visitor-uploads/how-to-unlock-facebook-messengers-hidden-dark-mode.pdf)

[Leica Q2 owners are experiencing issues with unreadable Raw files: Digital Photography Review](http://sighpamlesslef.mystrikingly.com/blog/leica-q2-owners-are-experiencing-issues-with-unreadable-raw-files-digital)

[Electronic Musician – March 2020](https://anaconda.org/cessheatspenscon/electronic_musician_march_2020/notebook)

[RAILROAD CORPORATION FREE DOWNLOAD {Full Setup}](http://americanpioneers.com/m/feedback/view/RAILROAD-CORPORATION-FREE-DOWNLOAD-Full-Setup)

[Sysnet secures funding to support growth and accelerate development of security product offerings](https://www.scribd.com/document/466512162/Sysnet-Secures-Funding-To-Support-Growth-And-Accelerate-Development-Of-Security-Product-Offerings?secret_password=7Wsyn9E25iLwrX8qOO5N) [daemon tools v.4.11.скачать](https://shielded-garden-39840.herokuapp.com/daemon-tools-v411.pdf)

[Disable Metro View of Google Chrome](http://asrubba.yolasite.com/resources/Disable-Metro-View-of-Google-Chrome.pdf)

[Amarra 4 Crack Full Version Download](https://www.scribd.com/document/466512158/Amarra-4-Crack-Full-Version-Download?secret_password=DeyXdfONIIcg8jPIuHij)